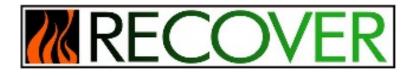

# NASA RECOVER 2.0 Post-fire Decision Support System

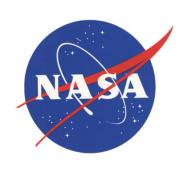

Keith T. Weber, GISP (PI), ISU GIS TReC Brad Quayle (Co-PI), USDA Forest Service GTAC

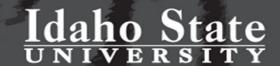

# Importance of Spatial Data in Fire Recovery

- Fire Managers and Land Managers need to know:
  - Where "things" are (e.g., structures, infrastructure, and people)
  - Where "things" used to be (i.e., pre-fire landscape)
  - What was the effect of the fire on these "things" (e.g., fire severity)
  - Maps can show these "things"
  - Smart maps show these things + provide actionable information

"This morning, you were preaching to the Choir again... and we've had just about enough of that!"

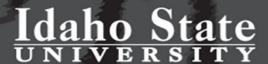

# RECOVER 1.0 (beta)

- 2012-2019
- 103 wildland fires
- 11 western states
- 16 different federal & state agencies

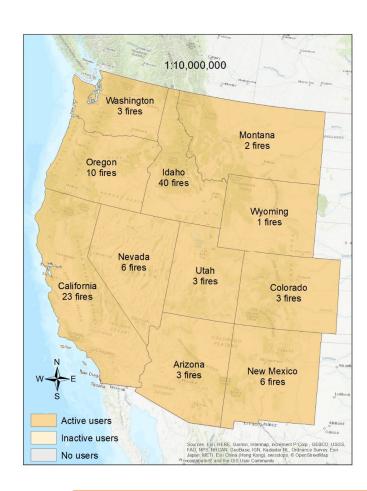

# **Enhancements Provided by RECOVER**

- Rapid data acquisition
- Cross-organizational collaboration
  - (breaking down silos)
- Common Operational Picture (uniform geospatial context)

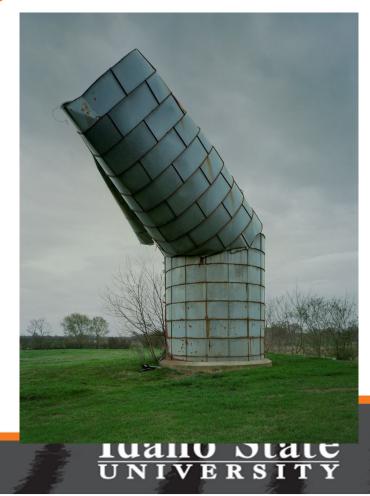

#### What is RECOVER 2.0?

- A Cloud-based, Smart-Map for Post-wildfire recovery planning and long-term monitoring
- Like the original RECOVER, it remains a Customer-driven, Customer-centric\* Decision Support System (DSS)

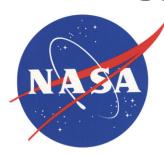

\* Our "customers" are agency/organizational wildfire and land managers at the USDA Forest Service, DOI BLM, NPS, as well as state agencies

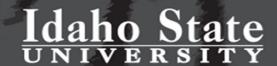

#### RECOVER 2.0

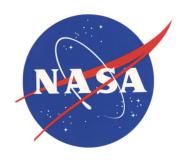

- Made possible by a grant from NASA Earth
   Sciences Wildland Fire Management Program
  - David S. Green, PhD, Program Manager

#### RECOVER Online Workshop

- Wednesday April 12<sup>th</sup>
  - Watch your inbox for registration details

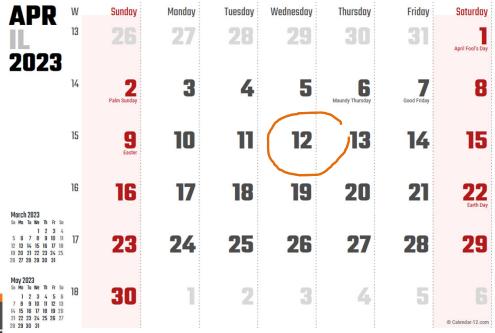

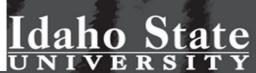

#### Meet the RECOVER 2.0 Team

- Keith T. Weber<sup>1</sup>
- Brad Quayle<sup>2</sup>
- Craig Baker<sup>2</sup>
- Ali Reiner<sup>2</sup>
- Kindra Blair<sup>1</sup>
- Austin Thompson<sup>1</sup>
- Madison Hatch<sup>1</sup>

 Visit the RECOVER 2.0 webpage at <u>https://giscenter.isu.edu/research/Techpg/NASA\_RECOVER2/</u>

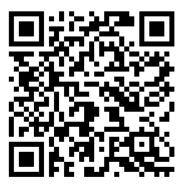

1- Idaho State University GIS Training and Research Center (GIS TReC)

2 – USDA Forest Service Geospatial Technology and Applications Center (GTAC)

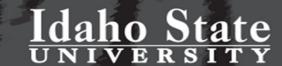

#### **Data Architecture**

- RECOVER covers the Western US
- Esri ArcGIS Online Cloud
- Leveraging existing, authoritative data streams
- Data packages/File Geodatabase
  - Vector and raster data
  - Automated Map Services

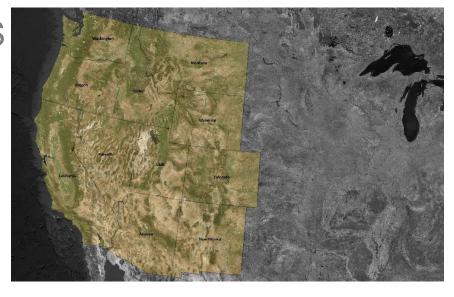

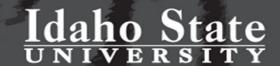

## **GIS Base Layers**

- RECOVER currently provides
  - 29 Base Layers automatically clipped to the fire extent<sup>1</sup> (envelope)

| VECTOR DATA (fGDB)               |
|----------------------------------|
| Geology                          |
| Habitat                          |
| Historic/past fires              |
| LandslidePotential               |
| NHD Rivers and Streams           |
| NHD Surface water bodies         |
| WBD Watershed Boundaries         |
| Post-wildfire debris flow models |
| State boundaries                 |
| County boundaries                |
| PLSS                             |
| Roads                            |
| SMA                              |
| Soils STATSGO                    |
| Soils gSSURGO                    |
| Wilderness Status                |

| RASTER DATA                              |
|------------------------------------------|
| Relative Ecosystem Resilience/Resistance |
| LANDFIRE BPS                             |
| LANDFIRE EVC                             |
| LANDFIRE EVT                             |
| LANDFIRE FVT                             |
| Elevation                                |
| Aspect                                   |
| Slope_DEG                                |
| Slope_PCT                                |
| Steep Slopes >30%                        |
| Precipitation forecast                   |
| Weather satellite imagery                |
|                                          |

1- fire extent + 5km buffer

Idaho State

# **Update!**

An alternative approach to defining the clipping extent

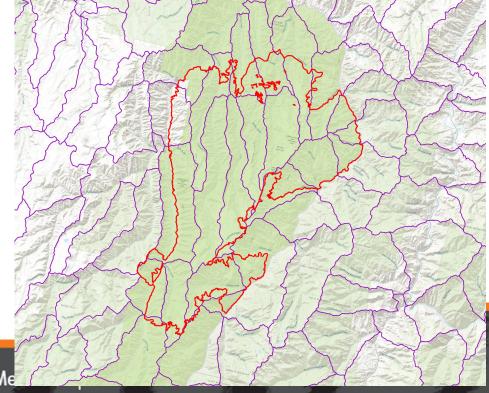

#### Plus...

- RECOVER will provide (proposed)
  - Fire severity layers dNBR (MTBS) (this is layer #29)
  - Long-term monitoring data

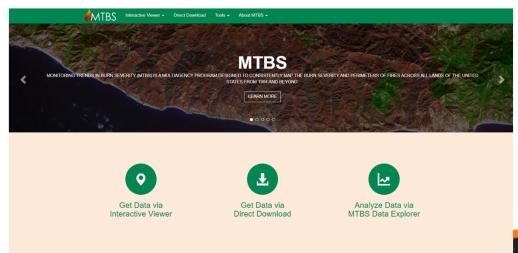

## Other Spatial Data

- To suggest additional layers please let us know
  - webekeit@isu.edu
  - brad.quayle@usda.gov

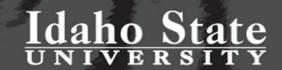

## Making RECOVER Even Faster

- Pre-emptive automation processing using our Large Fire Trigger automates data package development and updating
  - ArcGIS Python scripting
  - Output data package (ZIP)
  - Quick and easy download from RECOVER's dashboard

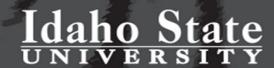

#### **RECOVER 2.0 Workflow**

A wildfire has occurred

Pocatello

- Visit the RECOVER dashboard
  - Select the fire from the RECOVER Quick List

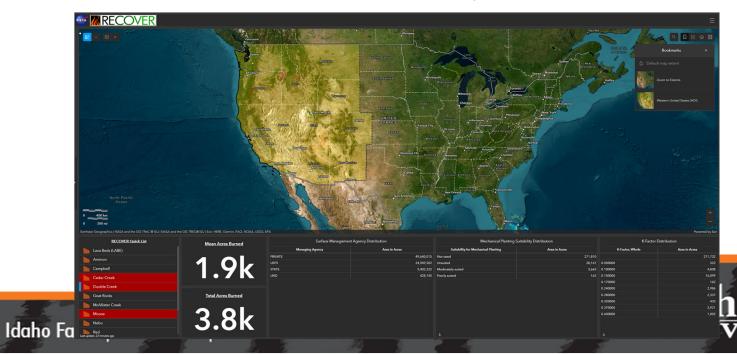

# Interacting with RECOVER

- Click the fire polygon to reveal its pop-up
  - Optionally, download the Data Package
- Expand the Layers list to explore the fire area

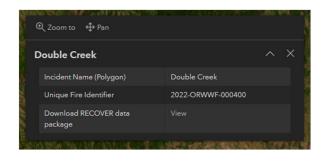

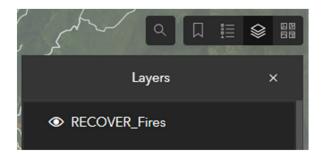

#### 29 Data Layers

- Currently, RECOVER provides 29 data layers from authoritative sources (USGS, NASA, NOAA, etc.)
- These are referred to as RECOVER Base Layers
  - Turn layers on/off to visualize these data
  - Click a feature to view attributes describing that feature or pixel
  - View the legend/key for all displayed layers

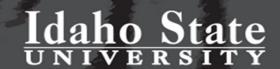

## Explore RECOVER in 3D

Using the menu (upper-right corner), open the RECOVER
 3D Viewer

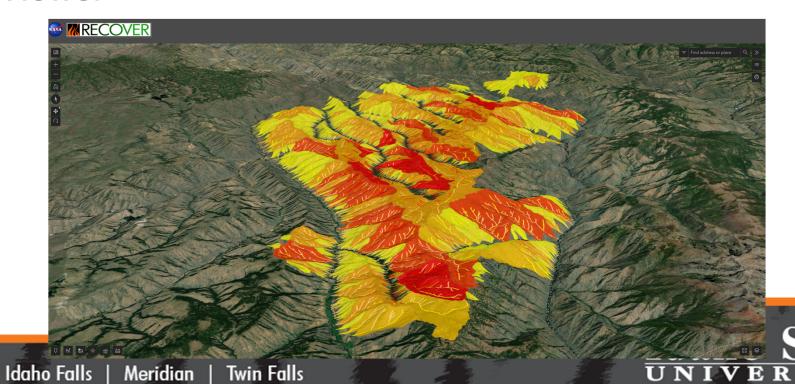

Pocatello

#### What if...

- A fire AOI is not shown in the dashboard?
  - We have new geoprocessing models to run SUBMITTED fires
- I have other data to add for a specific fire?
  - This is under construction but already possible
- Contact us! Using the RECOVER web page at

https://giscenter.isu.edu/research/Techpg/nasa\_RECOVER2/index.htm

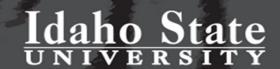

#### Still Under Construction...

- Summary reports/Dashboard widgets
- Unclassified or Preclassified fire severity (dNBR)
- Long-term vegetation monitoring post-fire (Regeneration Index RI)
- Sign in/log in

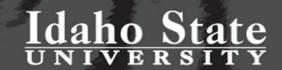

#### Let's Talk About This...

- Making unclassified/preliminary fire severity raster layers available to the fire community as soon as possible
  - Intended to assist BAER teams, land managers, and emergency managers to better understand the burned landscape and
  - Direct field locations to visit/sample

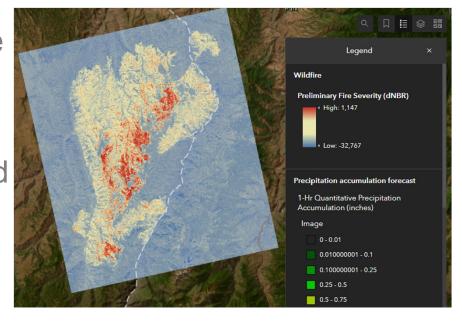

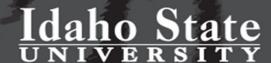

## **Example Workflow**

- We have created an Image Service in ArcGIS
  - File Geodatabase
  - Mosaic Dataset (MD)
  - Downloaded and dNBR.tif layers
  - Added these as rasters to the MD
  - Update the Image Service
- Can we streamline this process?

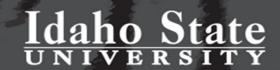

#### **Questions & Discussion?**

webekeit@isu.edu

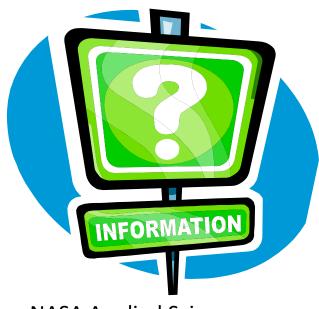

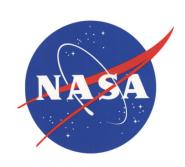

**RECOVER** is a NASA Applied Sciences sponsored project. K. T. Weber (PI), J. Schnase (Co-PI) and M. Carroll (Co-PI), Goddard Space Flight Center

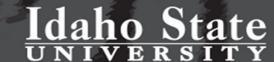